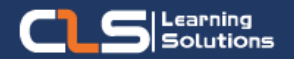

# **Information Technology Solutions**

#### Why Learn Adobe Illustrator?

- Adobe Illustrator is an industrystandard vector graphics app that lets you create logos, icons, drawings, typography, and illustrations for print, web, video, and mobile.
- With Illustrator, you can use shapes, lines, curves, and edges to create beautiful designs with features like Shape Builder, even if you've never drawn a thing in your life.
- Or, try out customizable templates for when you want to get started quickly on a project.

#### Audience Profile :

- Adobe Illustrator is the industryleading graphic design tool that lets you design anything you can imagine – from logos and icons to graphics and illustrations – and customize it with professional-level precision, as well as time-saving features like Repeat for Patterns or Global Edits.
- You can use the graphics you create with Illustrator in any size digital or print format, and be confident they'll look exactly the way you designed them.

#### Prerequisites:

• Basic knowledge of Windows interface.

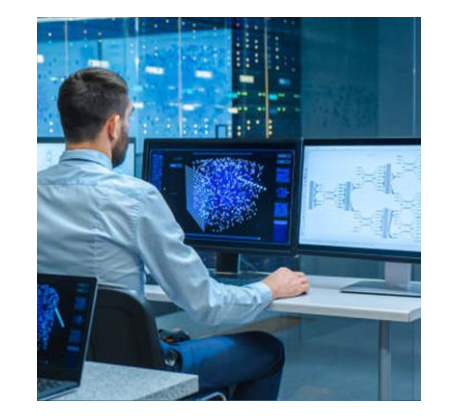

#### **Course Overview:**

- Earn the art of illustration with this comprehensive course on Adobe Illustrator.
- The course starts with the very basics of drawing with circles and other rudimentary shapes, then moves on to more complex illustrations, logos, business cards and much more.
- Adobe Illustrator is an industry-standard vector graphics app that lets you create logos, icons, drawings, typography, and illustrations for print, web, video, and mobile.
- With Illustrator, you can use shapes, lines, curves, and edges to create beautiful designs with features like Shape Builder, even if you've never drawn a thing in your life.

### **Adobe Illustrator Outline:**

- Introduction: Interface & Navigation
- Create a New Document
- Navigate the Illustrator Interface
- Get familiar with Panels and Working with Objects
- Icon Design
- Work with Various Shapes & Lines
- Transform Shapes
- Combine and Manipulate Shapes
- The Pen Tool: Tracing & Coloring Artwork
- Learn about Vector Paths
- Learn to use the Pen Tool
- **Other Path Manipulation Tools**
- Type Basics
- Learning about the Type of Text for any Design
- Working with Fonts
- Using the Character Panel to Format Text
- Vector Poster Design
- Practice Creating and Arranging Text
- Work with and Modify Vector Graphics
- Learn One Way how to Distort Text Creatively
- Exporting for the Web
- Prepping your Artwork for Export
- Exporting Ad & Export for Screens
- Learn about Save for Web Legacy
- Compounding Shapes
- Learn what Compound Shapes really are
- Create Compound Shapes
- Use Compound Shapes to Create Complex Art
- Vector 3D Art
- Learn about the Extrude & Bevel Effect
- Learn about the Revolve Effect
- Position your 3D Artwork
- Raster & Vector Mixing Artwork
- Learn more about Raster Graphics in Illustrator
- Work with the Mighty Appearance Panel
- Create Vector Elements for your Raster Graphic
- Advanced Color Conversions & beyond
- Create Professional Color Combinations
- Convert and Alter Colors
- Vector Brushes
- Use and Define Brushes
- Add Brush Art to Existing Paths
- Create Vector Brushes
- Learn how to Reduce Colors in your Artwork
- Perspective Design Workflow
- Learn about the Perspective Grid
- Create a perspective Logo from Scratch
- Manipulate Elements on the Grid

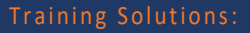

√ Offline Classroom Instructor-Led Training in our labs or onsite Locations.

√ Virtual Instructor-Led Training Via Virtual Video Conferencing Tools.

## Why Learners Prefer CLS as their Training

■ Premuim Training Services Accredited from Global Technology Vendors.

■ Best Rated Experts & Certified Trainers in Egypt.

■ Official Training Hours, Practice Labs, Handson Learning.

■ CLS Training Classrooms are designed with High Edge PCs and Training Facilities.

■ Return on Training Investment is Guaranteed to boost performance.

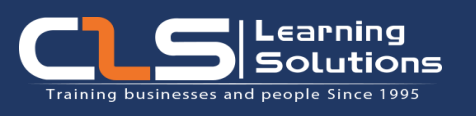

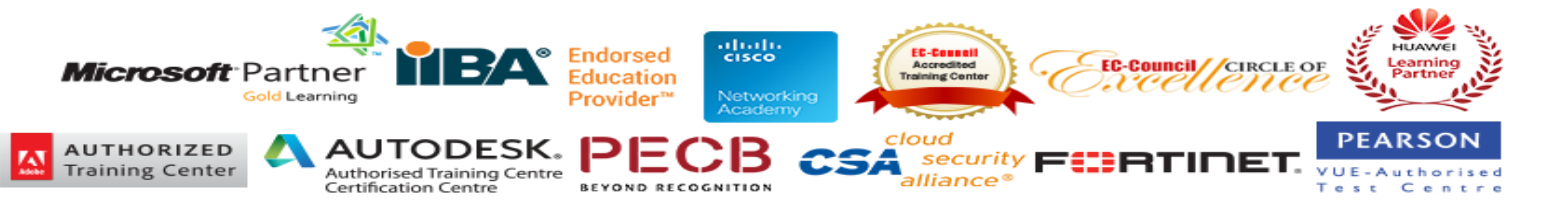